## **Oracle SDE List Tables 9.x**

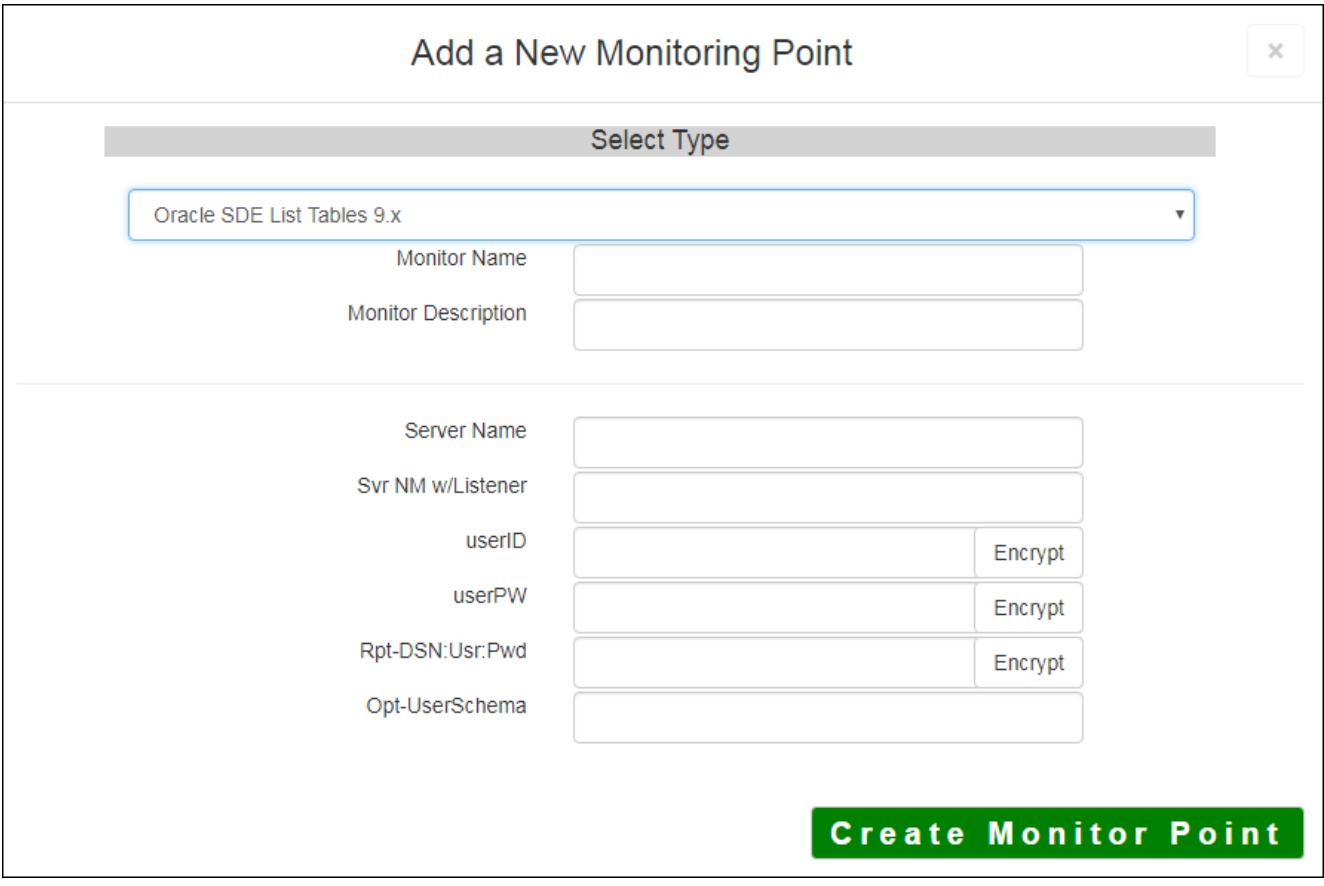

The Oracle SDE List Tables 9x monitoring point is designed to work together with the Oracle SDE Usage c SDE Usage reporting. It is recommended that these two checks be placed together in a GeoMonitor Server generate the data required to support SDE Usage reporting.

The Oracle SDE List Tables 9x check runs once a week based on a time stamp stored in the GeoMonitor database. SDE (version 9.x) geodabase feature datasets, feature classes and tables in an Oracle SDE instance. This li datasets, feature classes and that are unused for SDE Usage reporting. The Oracle SDE Usage check is ge datasets, feature classes and tables are open. A more detailed description of the [Oracle SDE Usage check](http://www.vestra-docs.com/index.php?View=entry&EntryID=295)

If you are not sure where your Usage information is being stored, you can consult the "About" dialog on the

This check needs an Oracle (32Bit) client that customer provides which is installed locally and configured to ORACLE\_HOME environment variable is set and that the system PATH is set to the folder where the Oracl

**Note:** If you are using Microsoft SQL Server / SQL Server Express, follow the instructions in Setting Up M

The parameters that are unique to the Oracle SDE List Tables 9x include:

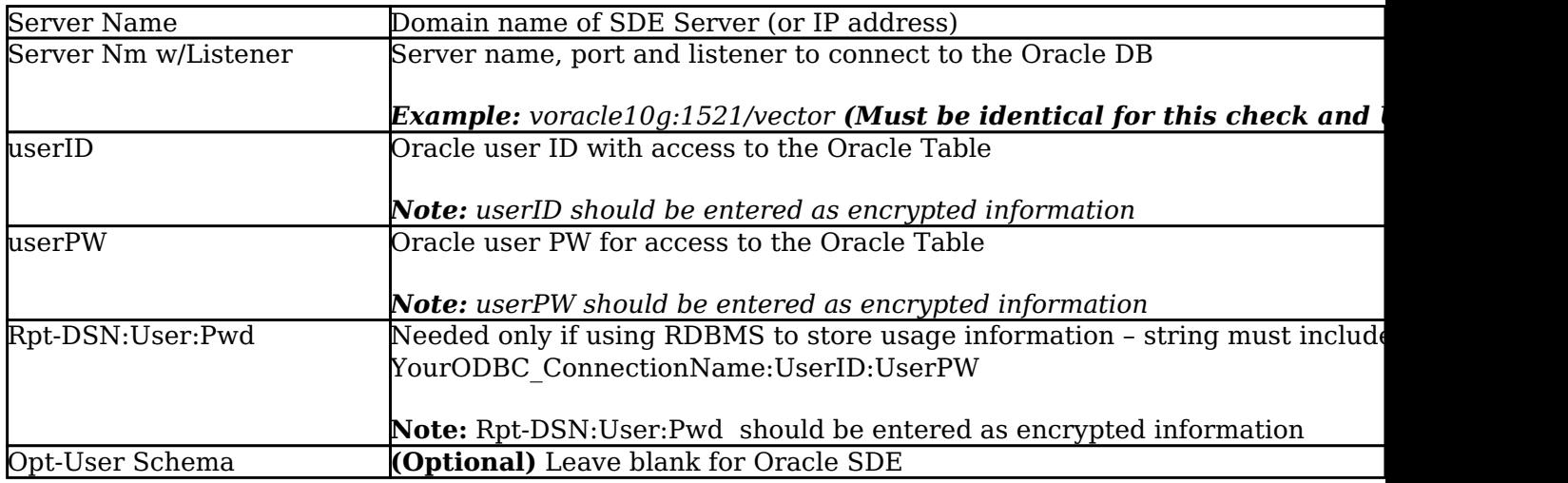

Article ID: 296

Last updated: 21 Aug, 2018

Revision: 7

GeoSystems Monitor Enterprise -> Product Guide v4.0 -> Monitor Point Types & Parameters -> Oracle SDE List Tables 9.x

<http://www.vestra-docs.com/index.php?View=entry&EntryID=296>